El papel de la Biblioteca en la creación de MOOCs y SPOCs en la UC3M

*Teresa Malo de Molina*

uc3m Universidad Carlos III de Madrid **BIBLIOTECA** 

Universidades<br>Españolas Red de Biblioteca REBIUN

**UNED BIBLIOTECA** 

XV Jornadas CRAI REBIUN

> ÉXITO DE UN CURSO EN LÍNEA Madrid, 15 y 16 de junio 2017

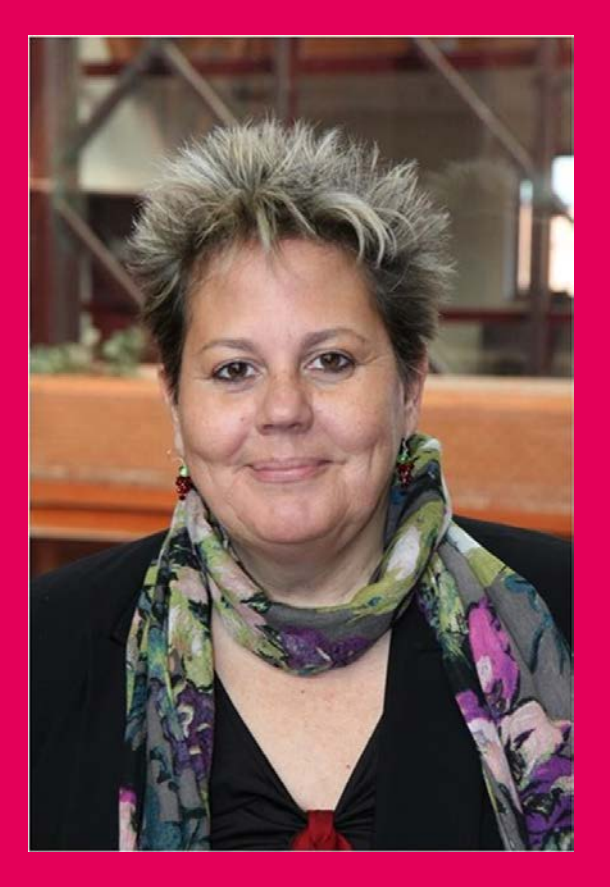

### Hola, soy Teresa Malo de Molina, Directora del Servicio de Biblioteca de la UC3M

uc3m Universidad Carlos III de Madrid **BIBLIOTECA** 

### Vamos a hablar de…

1. La Biblioteca y la innovación docente: la UTEID 2. Los MOOCs en la UC3M 3. Los SPOCs en la UC3M 4. Cómo trabajamos 5. Algunos resultados 6. Conclusiones 7. ¿Qué aporta Biblioteca?

uc3m Universidad Carlos III de Madrid **BIBLIOTECA** 

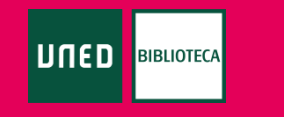

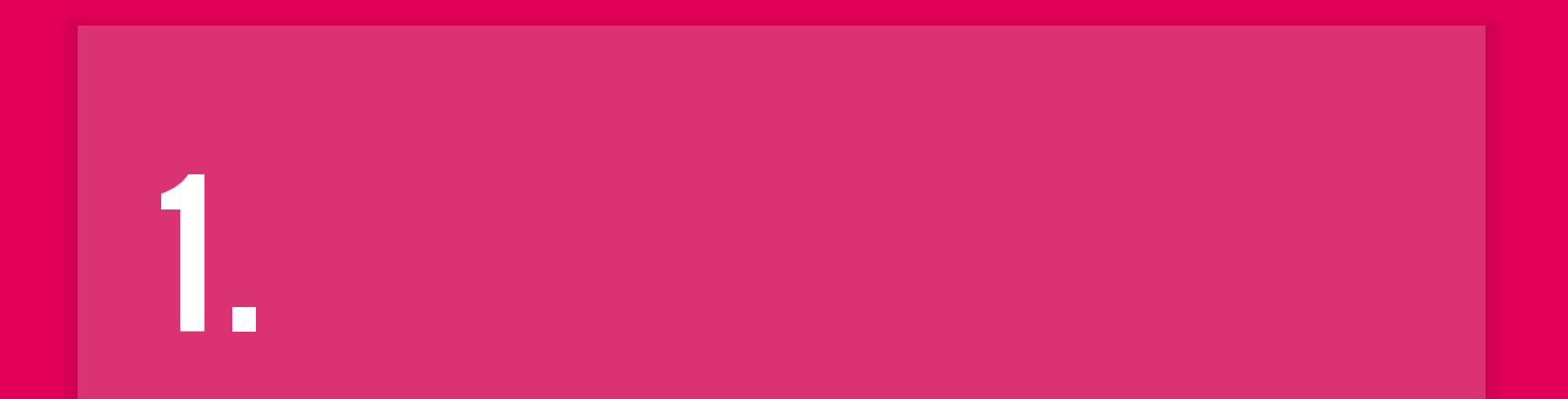

## La biblioteca y la innovación docente: la UTEID

#### *La Unidad de Tecnología Educativa e Innovación Docente (UTEID)*

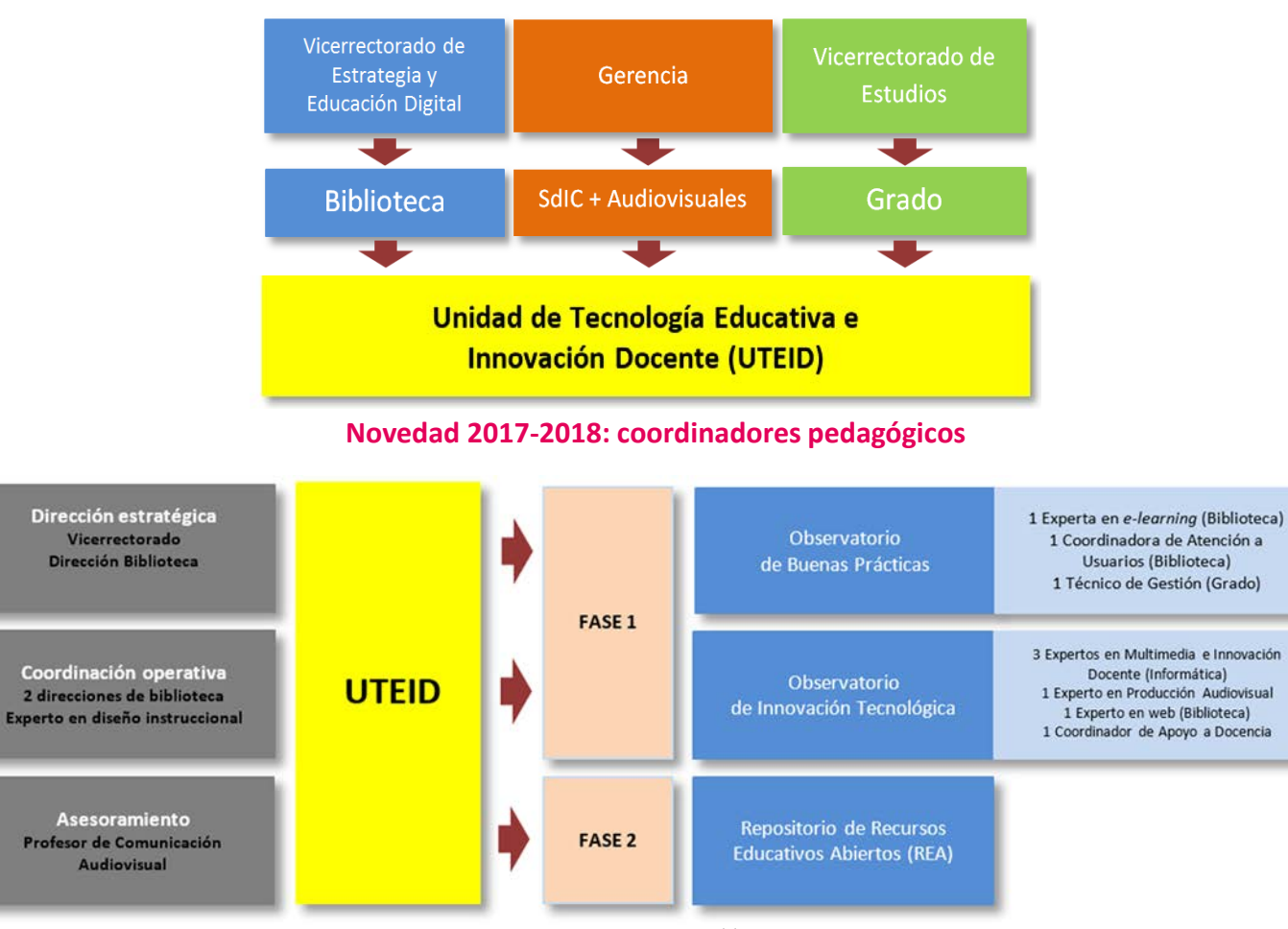

#### La UTEID

uc3m Universidad Carlos III de Madrid **BIBLIOTECA** 

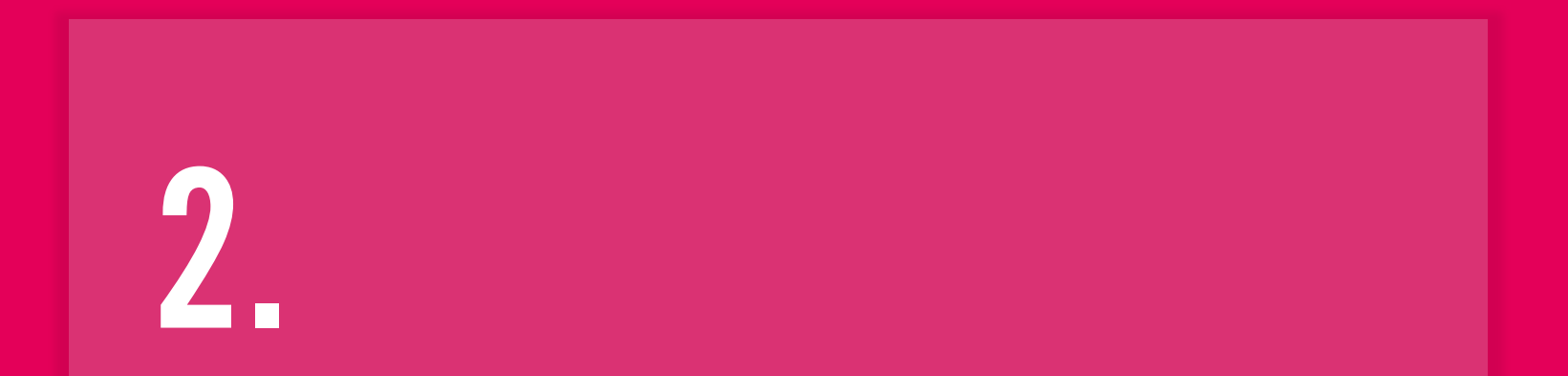

## Los MOOCs en la UC3M

**Massive Open Online Courses** 

- Convocatoria anual al profesorado para configurar la oferta
- $\checkmark$  Una oferta anual de 4 MOOCs con edX y 1 con Miriada X
- ← Además, varias reediciones anuales

#### Universidad Carlos III de Madrid  $uc3m$

**UC3M DIGITAL** 

**SPOCS OTROS CANALES** 

SOBRE NOSOTROS

**NUESTROS MOOCS** UC3M Digital> Nuestros MOOCs

**MOOCS** 

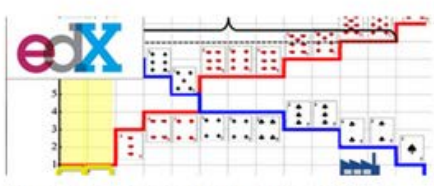

Fundamentals of Microeconomics (Curso en inglés)

This economics course offers a thorough view of markets, including their strengths and failures. 7 March 2017

> Más información e inscripción (gratuita)

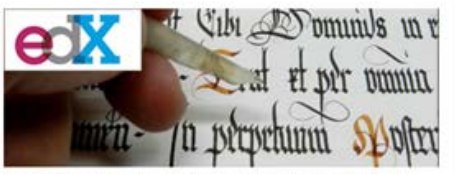

Introducción a la caligrafía y paleografía en archivos hispanos medievales y modernos

El curso de centra en el estudio de la cultura manuscrita medieval y moderna a través de la Paleografía y Caligrafía. 21 Marzo 2017

> Más información e inscripción (gratuita)

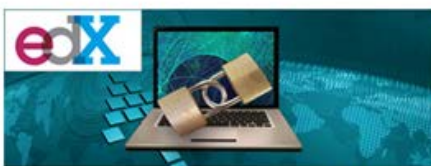

Cyber Security Basics: A Hands-on Approach (Curso en inglés)

This computer science course presents an introduction to cyber security showing different aspects of this discipline. 14 Marzo 2017

> Más información e inscripción (gratuita)

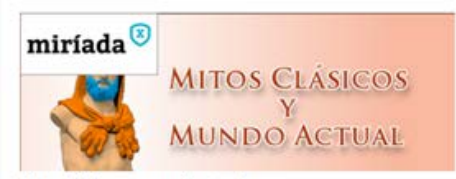

Mitos clásicos y mundo actual

Este curso te permitirá conocer los rasgos básicos de algunos personajes y mitos de la Antigüedad que han desempeñado un papel fundamental en la creación de la cultura occidental.Febrero-marzo 2017

> Más información e inscripción (gratuita)

Modo Lectura Compartir

<sup>C</sup> En la UC3M / Personas

SK E

**Buscar** 

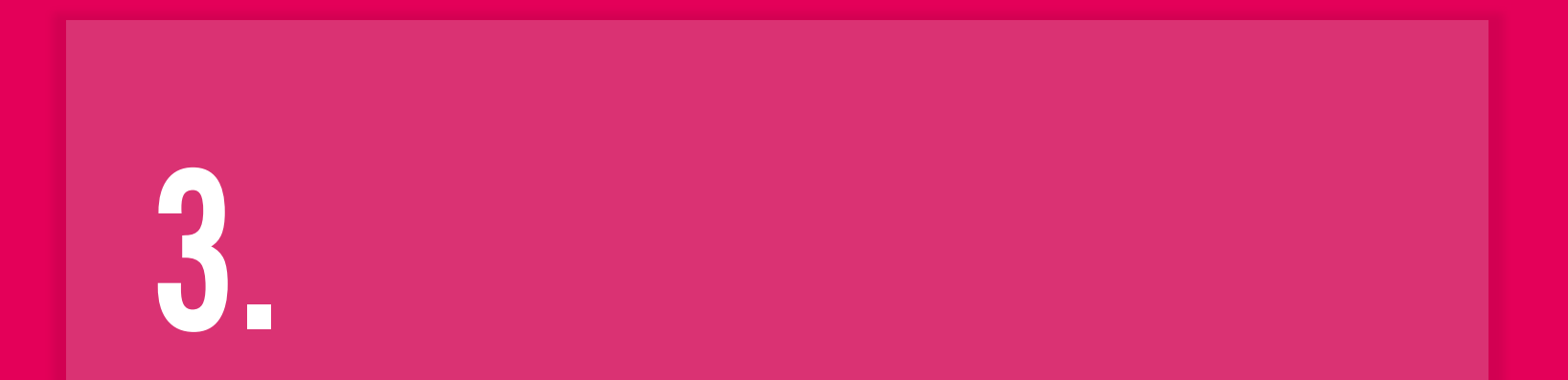

## Los SPOCs en la UC3m

# **Small Private Online Courses**

- $\checkmark$  En definitiva, se trata de aplicar la metodología MOOC a la clase presencial
- $\checkmark$  Convocatoria anual específica
- $\checkmark$  Una oferta anual de 6 **SPOCs**
- ← Plataforma Open edX

#### uc3m Universidad **Carlos III** de Madrid

**UC3M DIGITAL** 

**SPOCS MOOCS** 

**OTROS CANALES SOBRE NOSOTROS** 

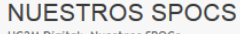

UC3M Digital> Nuestros SPOCs

La Universidad Carlos III de Madrid ofrece diversos SPOCs (Small Private Online Courses) a los miembros de la comunidad universitaria. Actualmente hav dos tipos de SPOCs: cursos destinados a alumnos de algunas asignaturas que ofrecen materiales y actividades complementarios, y cursos cero, pensados para alumnos que están a punto de entrar en la Universidad. Estos cursos están disponibles en la plataforma Open edX, instalada por la UC3M, y utilizan la tecnología de los MOOCs para contribuir a la mejora del aprendizaje tradicional.

Modo Lectura  $\leq$   $_{\text{Comparti}}$ 

> Acceso a spoc.uc3m.es ( A sólo estudiantes matriculados)

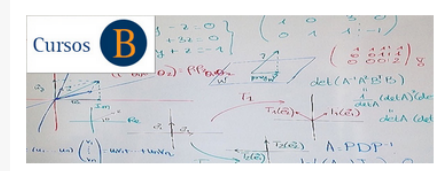

#### Álgebra Lineal

Este curso está dirigido a los alumnos de Álgebra Lineal, asignatura de primer curso en los grados de la rama de Ingeniería Industrial.

Disponible en el primer cuatrimestre del curso 2016-2017

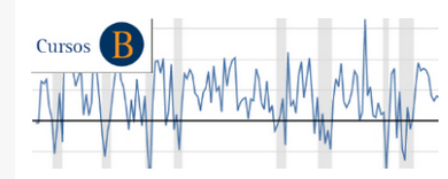

#### **Applied Time Series Econometrics**

Este curso está dirigido a alumnos de la asignatura Técnicas econométricas / Applied Time Series Econometrics, del tercer curso del Grado en Economía.

Disponible en el primer cuatrimestre del curso 2016-2017

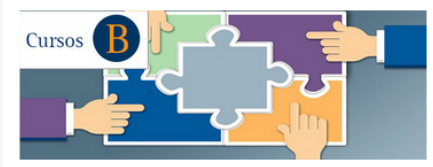

Comportamiento organizativo

Este curso está dirigido a alumnos de la asignatura Comportamiento organizativo, del Grado en Administración y Dirección de Empresas.

Curso 2016-2017: segundo cuatrimestre

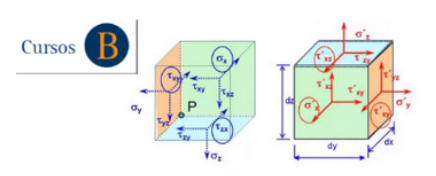

Elasticidad y resistencia de materiales

Curso dirigido a alumnos de la asignatura Elasticidad y resistencia de materiales del Grado en Ingeniería en Tecnologías Industriales.

Disponible en el primer cuatrimestre del curso 2016-2017

<sup>O</sup> En la UC3M / Personas **Buscar** 

## DESARROLLO DE SPOCs en la UC3M

- Diferentes iniciativas desarrolladas entre 2012 y 2017:
	- $\checkmark$  Cursos Cero
	- $\checkmark$  Cursos R (Refuerzo, Repaso)
	- $\checkmark$  Cursos B (Blended learning)
	- $\checkmark$  Cursos Flipped Classroom
- Utilización de diferentes plataformas:
	- Khan Academy (2012-2014)
	- Google Course Builder (2013-2014)
	- Open edX (2015-)

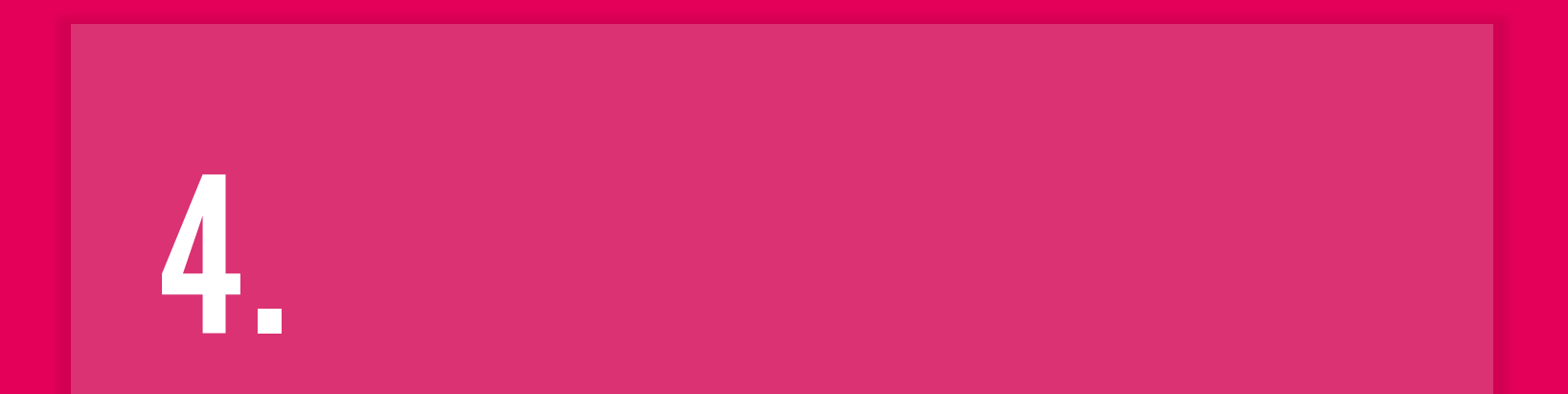

## Cómo trabajamos

#### **Tareas**

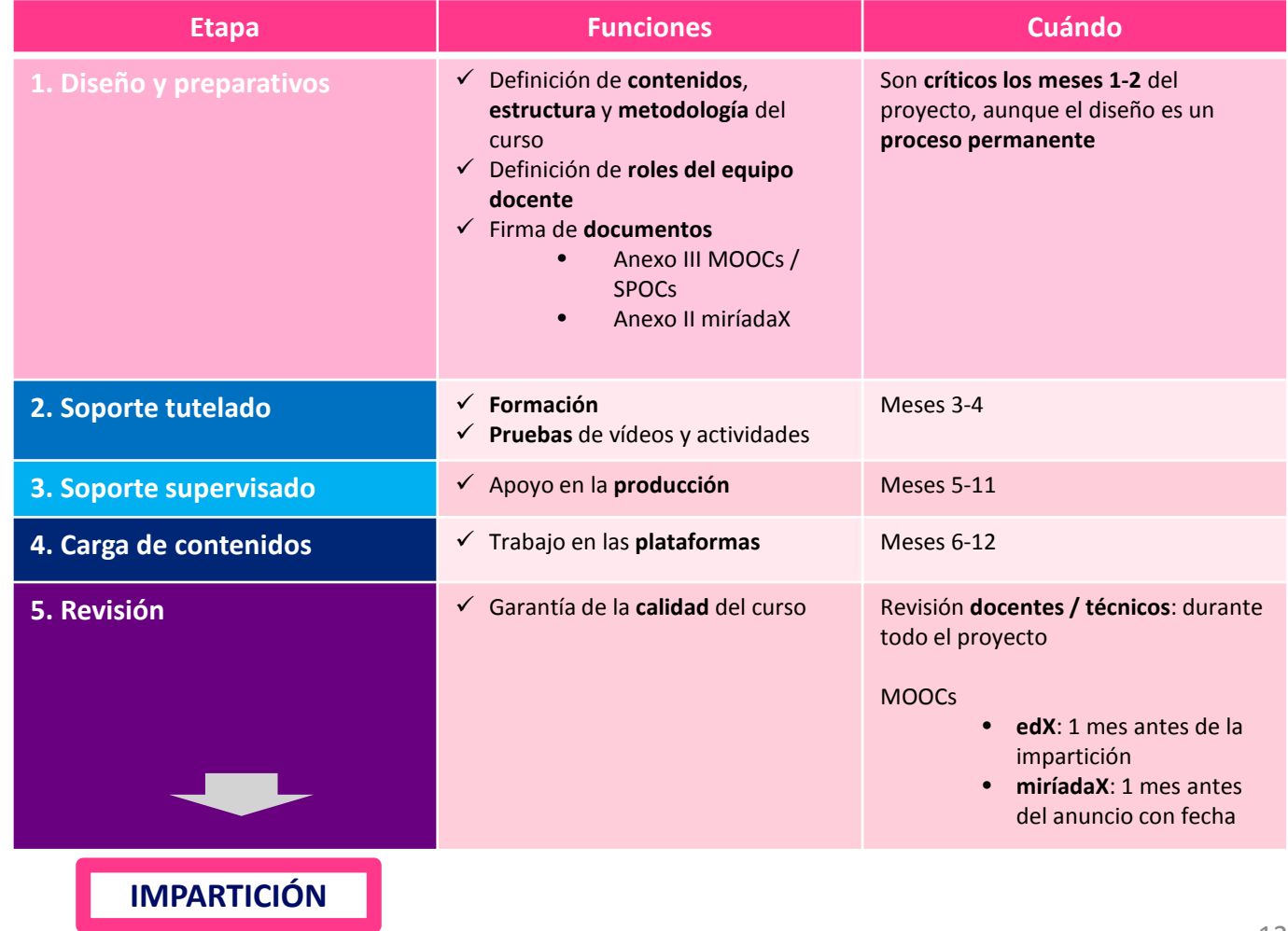

 $\longrightarrow$ 

uc3m | Universidad Carlos III de Madrid **BIBLIOTECA** 

#### **Cronogramas**

#### *Cronograma para MOOCs*

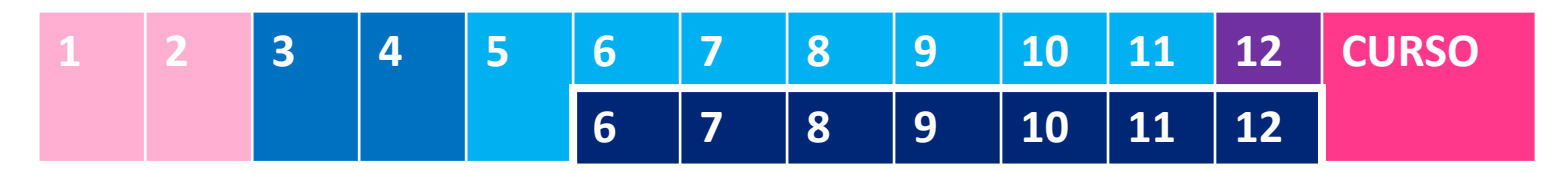

*Cronograma para SPOCs*

Primer cuatrimestre

**1 2 3 4 5 6 CURSO 4 5 6**

#### Segundo cuatrimestre

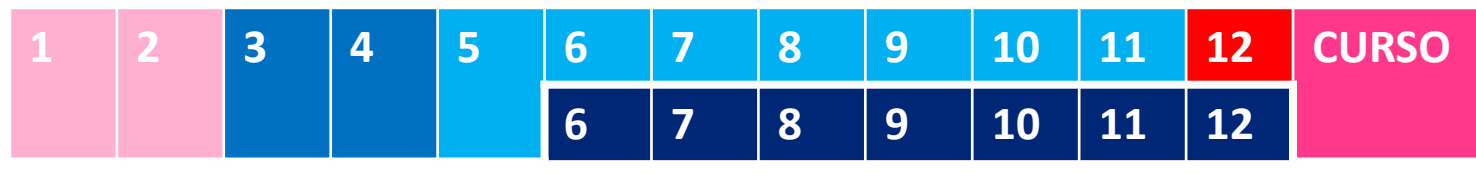

Universidad Carlos III de Madrid uc3m **BIBLIOTECA** 

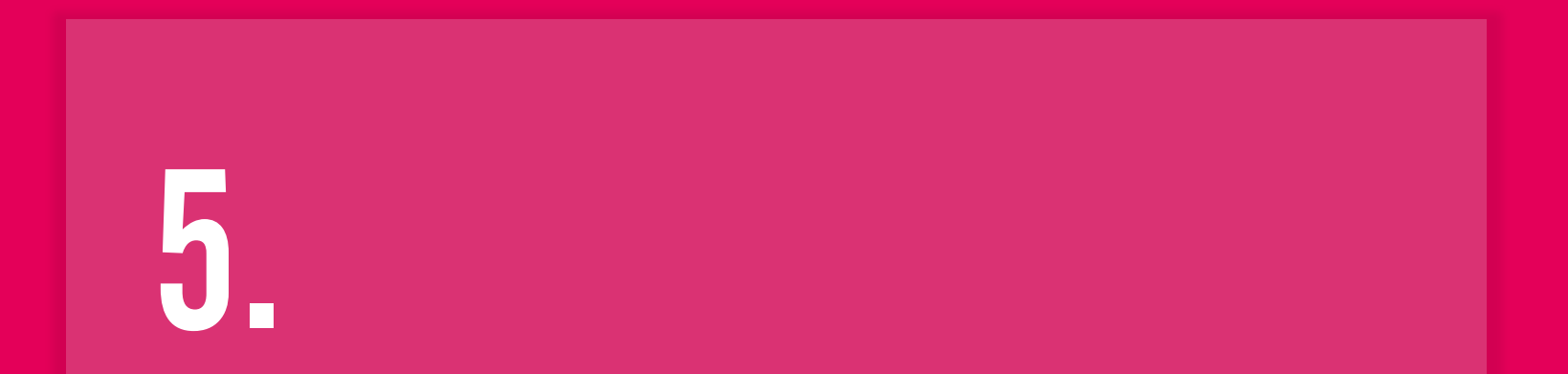

## Algunos resultados

 Proyectos de innovación docente Curso 2015/2016: 37 proyectos con reconocimiento Curso 2016/2017: 60 proyectos aprobados (en marcha) OpenCourseWare (desde 2006) **Más de 230 cursos SPOCs 14 proyectos 2016-2017** Cursos cero **NOOCs** ■ edX: 17 cursos entre 2015 y 2017 + 10 reediciones ■ miríadaX: 7 cursos entre 2013 y 2017. ■ Otros proyectos: Concurso vídeos educativos (2016), ...

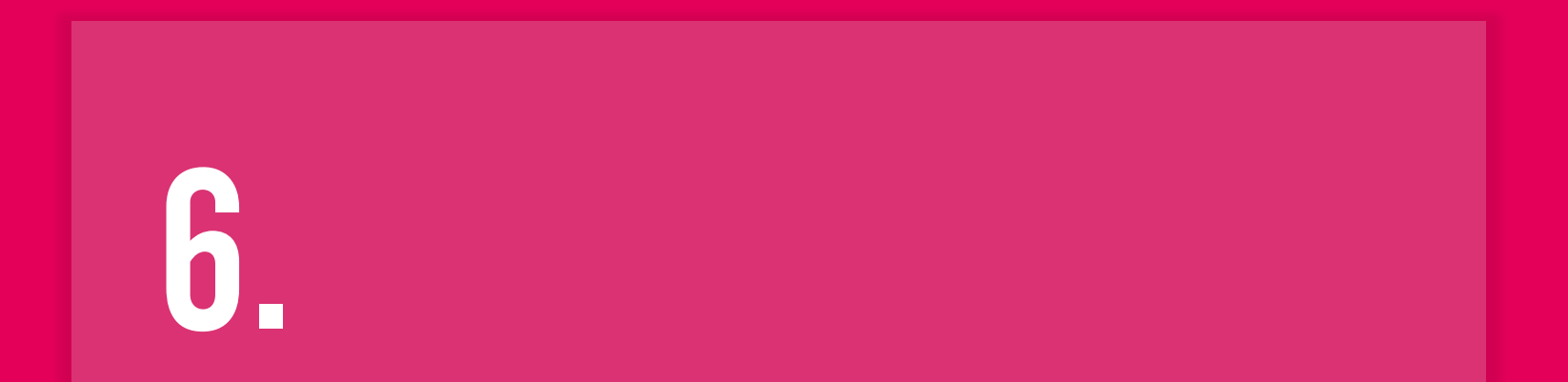

## **Conclusiones**

## **Conclusiones**

- *Los MOOCs y SPOCs son una nueva forma de enfocar la docencia y el aprendizaje en la universidad y han llegado para quedarse*
- *La UC3M se ha posicionado rápidamente en el mundo de los MOOCs y SPOCs con una oferta constante y de calidad*
- *La Biblioteca ha ocupado un espacio central en esta nueva estrategia*

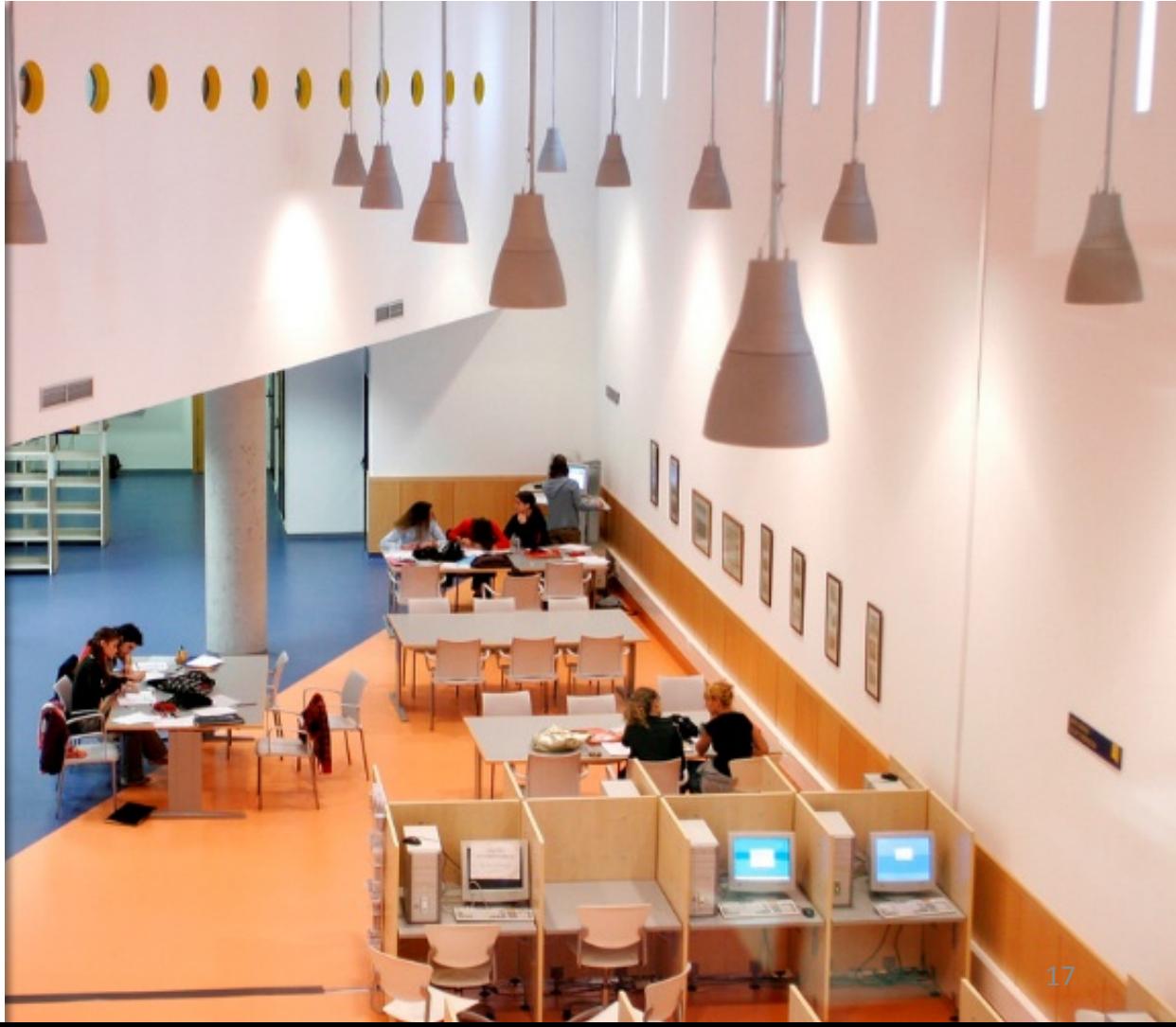

## ¿QUÉ APORTA BIBLIOTECA?

 $\checkmark$  Espacio y tecnología Método  $\checkmark$  Personal cualificado  $\checkmark$  Vocación de servicio  $\checkmark$  Capacidad didáctica  $\checkmark$  **Pericia en el control del IPR**  $\checkmark$  Transversalidad  $\checkmark$  Gestión de conocimiento

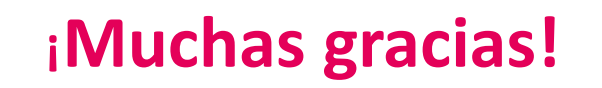

### **¿Alguna pregunta?**

## **biblioteca.uc3m.es**

**teresa.malo@uc3m.es**

### XV Jornadas CRAI REBIUN TALLERES PARA EL ÉXITO DE UN CURSO EN LÍNEA EN LÍNEA<br>Madrid, 15 y 16 de junio 2017

crue **UNED** Universidade<br>Españolas **BIBLIOTECA**  $\infty$ Red de Bibliotecas

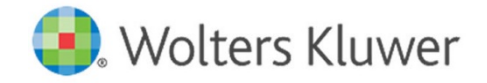

### **EFCODE WILEY**

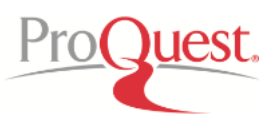

information delivery

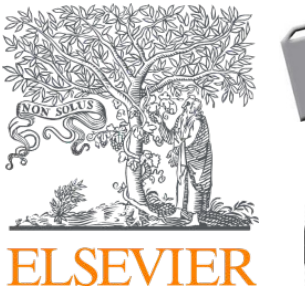

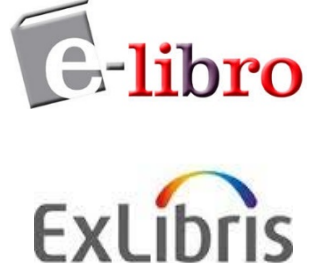

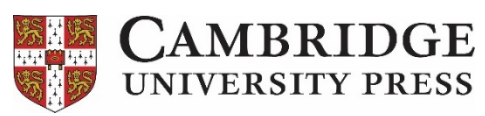

### **SPRINGER NATURE**